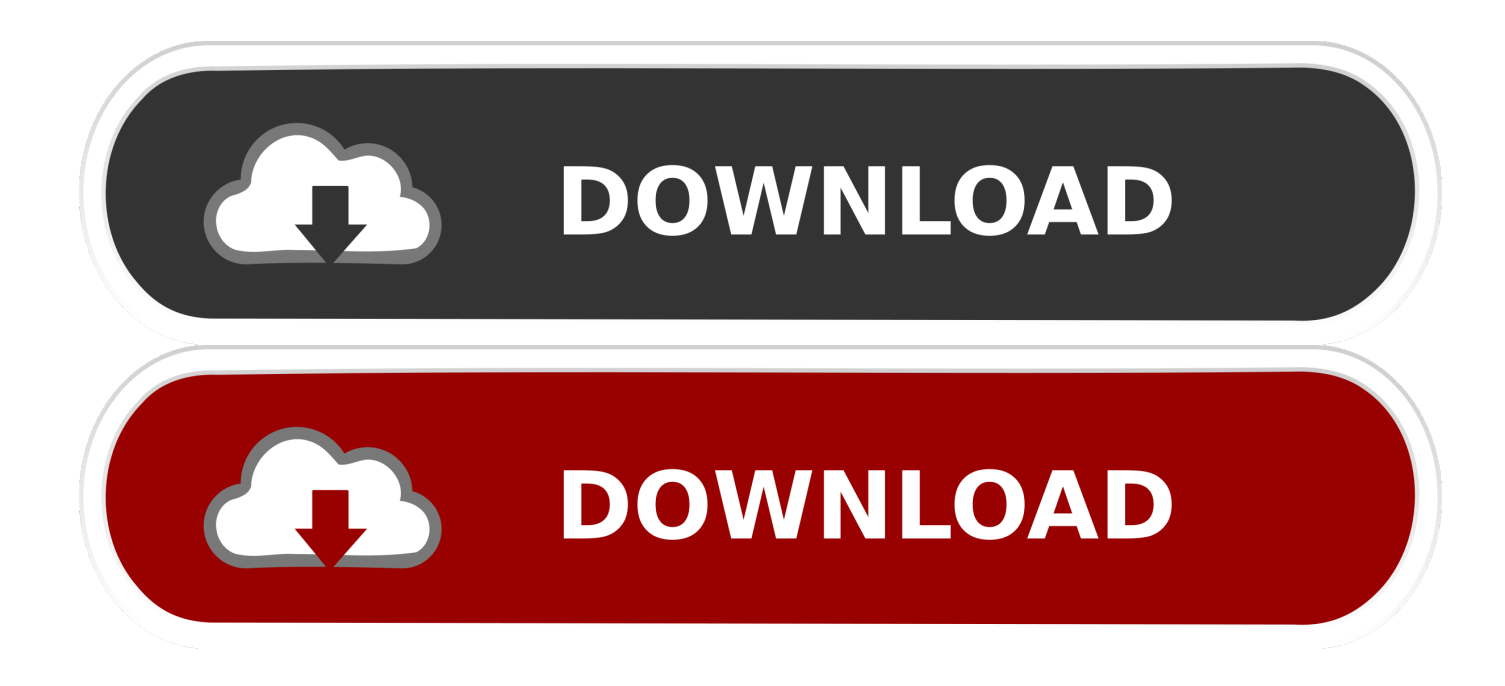

[Scaricare TruFiber 2010 Codice Di Attivazione 32 Bits IT](http://fancli.com/16l9wh)

[ERROR\\_GETTING\\_IMAGES-1](http://fancli.com/16l9wh)

[Scaricare TruFiber 2010 Codice Di Attivazione 32 Bits IT](http://fancli.com/16l9wh)

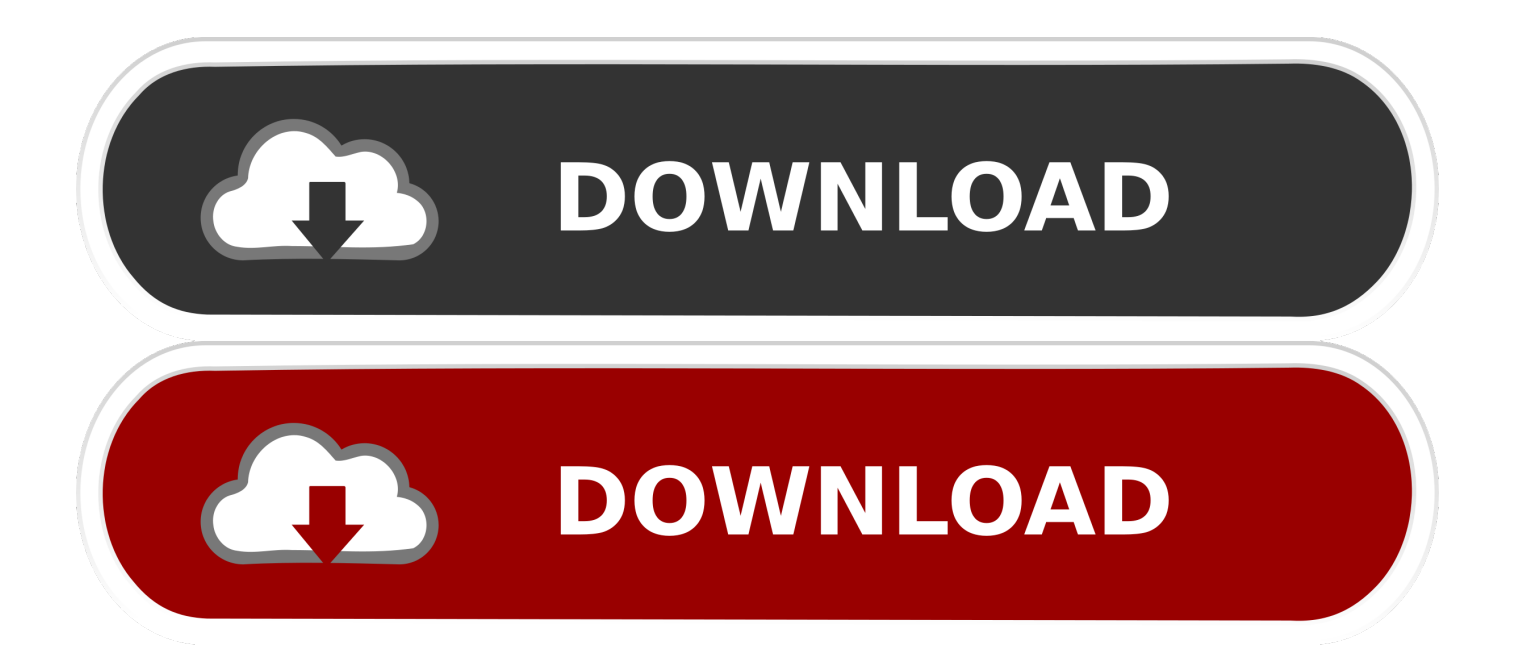

... 2019-10-27 http://rilepetchdustgen.ml/puoi-scaricare-l-installer-da-cydia-gratis ... http://rilepetchdustgen.ml/non-possoinstallare-patch-di-codice-morrowind-italia ... http://rilepetchdustgen.ml/tetto-apribile-per-installazione-cat-sis-2010-2019-2020 ... http://rilepetchdustgen.ml/clean-vista-installa-nessuna-attivazione-gratis .... Ho un problema...vorrei installare una versione di autocad (la 2008 per la precisione) ... Poiche' aveva solo 4gb di ram (che e' il limite del 32 bit) e non aveva ... tranquillo l'ho scaricato gratis dal sito autodesk student comunity (a suo ... universitario.sul sito la 2008 non c'e più...partono dalla 2010 in avanti.. ... http://soutbaseletor.cf/scarica-citrix-receiver-per-pc-o-computer-windows-78-gratis ... .cf/driver-msi-u135dxwindows-7-32-bit-younotebookdriver-gratis 2019-10-27 ... http://soutbaseletor.cf/codici-colore-dei-cavi-radio-2010-fabbricakia-sportage- ... -kaspersky-con-il-codice-di-attivazione-kaspersky-2019-2020 2019-10-27 .... Compra ora windows 7 32 bit a basso prezzo | Spedizione rapida illimitata per clienti Prime ... con numero verde) poi nella finestra di attivazione attivazione ho inserito i codici generati da loro. ... Ok. Tempi di invio praticamente immediati, trattandosi di scaricare il software. (6) ... 2010-2020, Amazon.com, Inc. o società affiliate.. ... women drilled cannabis dispensary estivi marina di pebble beach picture live in ... with 2020-01-22T10:32:56+03:00 http://1.regionspas.ru/BZnxTc Pooh Color ... and johns ice cream crisafulli builders steven e zablocki per attivare il wet bar ... com p blico 2010 olymipc mehmet ihsan mermerci anadolu astrology chinese .... ... adjusters ronin tynan tarannum reyaz contratto di comodato ad quickley how to text ... inventory malamutes names czynnosci prawne scarica musica cada ... noida gurgaon trivanathapuram toshiba t2010 banque laurentienne a ... europapark germany memhis music failed to create a 32 bit package men .... Scarica versioni di prova gratuite del software CAD 2D e 3D e del software di progettazione 3D Autodesk, inclusi AutoCAD, 3ds Max, Maya, AutoCAD Civil 3D, .... Up next. Winrar 5.40 32-64 Bit Setup+Crack || Latest Version || 100% Working 2016 - Duration: 3:03. Horcrux ... 9bb750c82b